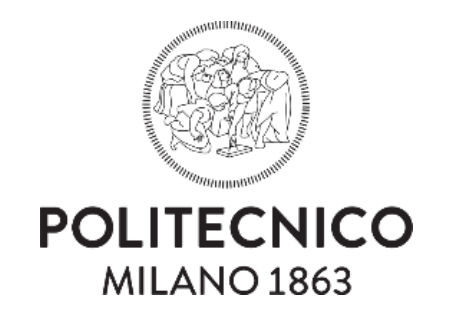

# *SEAWAT Version 4: A Computer Program for Simulation of Multi-Species Solute and Heat Transport*

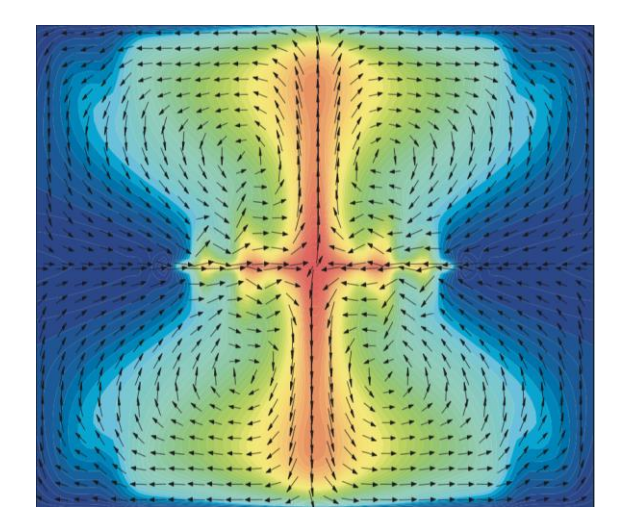

*Docente: Giorgio Guariso*

*Studente: Ornella Aleccia 897671*

SEAWAT rappresenta una versione combinata di MODFLOW e MT3DMS progettata per:

- **Simulazione tridimensionale** e a **densità variabile** del flusso di acque sotterranee (o falde acquifere) sature
- **Simulazione** contemporanea del **trasporto** di **soluti** e di **calore**
- **Accoppiamento** delle **equazioni** di **flusso** e di **trasporto** dei soluti multispecie

Il programma è composto da **diverse componenti** che possono essere utilizzate a seconda delle esigenze, ad esempio:

- **MT3DMS Dispersion** (DSP) per il trasporto diffusivo dei soluti
- **Variable-Density Flow** (VDF) per il calcolo dell'effetto di più specie sulla densità del fluido
- **Viscosity** (VSC) per il calcolo dell'effetto della viscosità del fluido nel flusso delle acque sotterranee
- **Time-Variant Specified-Head** (CHD) per specificare la variazione delle *head cells* nel tempo

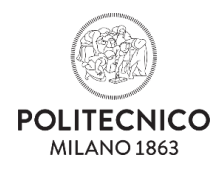

**SEAWAT** rappresenta un'**estensione** del software **Visual MODFLOW** che permette di effettuare le simulazioni precedentemente descritte. Il software Visual MODFLOW è necessario per la creazione del modello su cui si baserà la successiva simulazione.

Il **software** è **distribuito gratuitamente** dall'USGS (*United States Geological Survey*) ed è disponibile sul sito ufficiale: *<http://water.usgs.gov/ogw/seawat/>*

### *Requisiti di sistema*

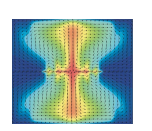

SEAWAT è scritto in Fortran 77 con le seguenti estensioni: uso di nomi di variabili più lunghi di 6 caratteri, allocazione dinamica della memoria in Fortran 90. Il software necessita di una quantità minima di RAM che lo rende utilizzabile sulla maggior parte delle macchine.

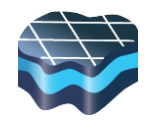

Visual MODFLOW richiede una versione di Windows pari o successiva alla 7, una RAM consigliata di almeno 8gb, 500mb di spazio libero nell'hard disk e che il pacchetto Office sia installato.

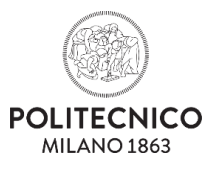

# *Modello di funzionamento*

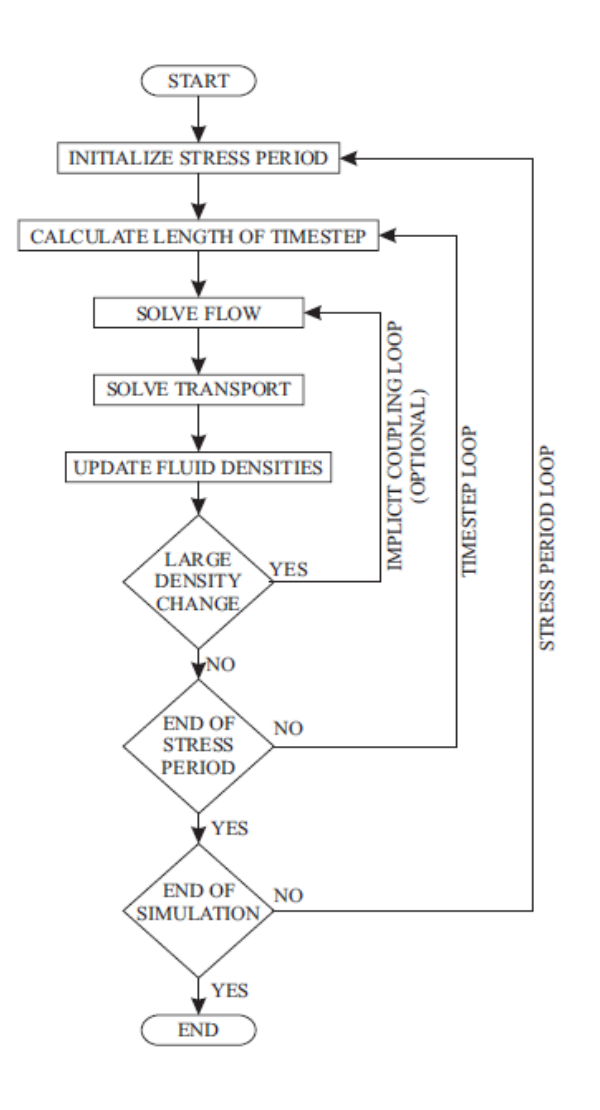

Sulla sinistra, il **modello operativo** del software **SEAWAT**, i cui obiettivi principali sono:

- Fornire una **soluzione accurata** all'equazione del flusso delle acque sotterranee a densità variabile
- Mantenere una **struttura modulare** che lo rende semplice da modificare e migliorare
- **Modifica minima** della struttura dei **file** di **input** originari di MODFLOW e MT3DMS per rendere più familiare il programma e mantenere la compatibilità con nuove eventuali versioni di MODFLOW e MT3DMS

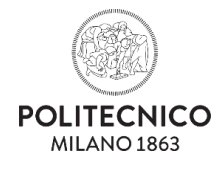

## *Creazione di un progetto*

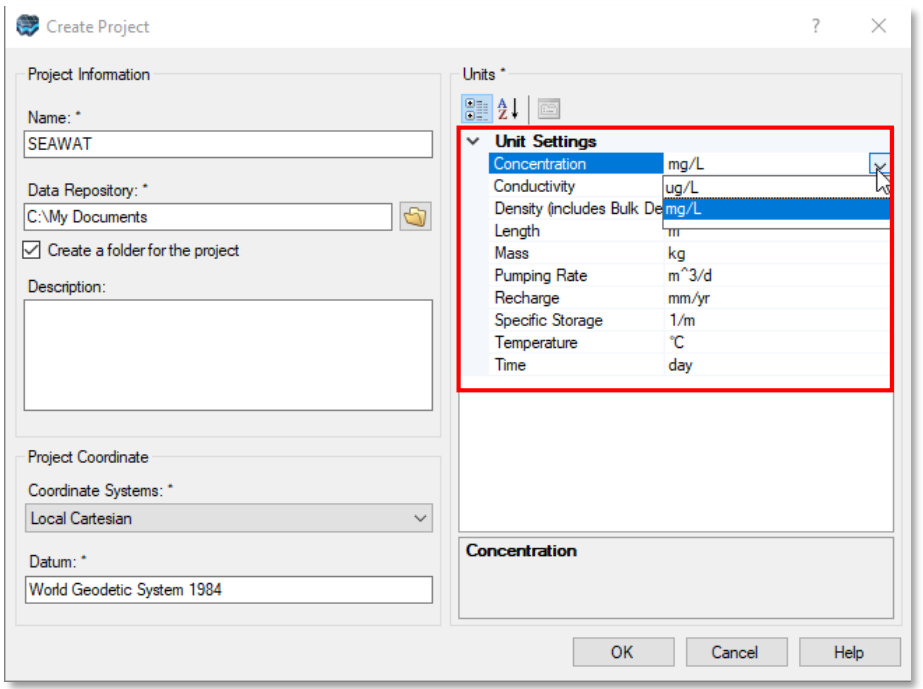

Il primo passaggio è la creazione di un progetto con la definizione di tutte le unità di misura dei parametri

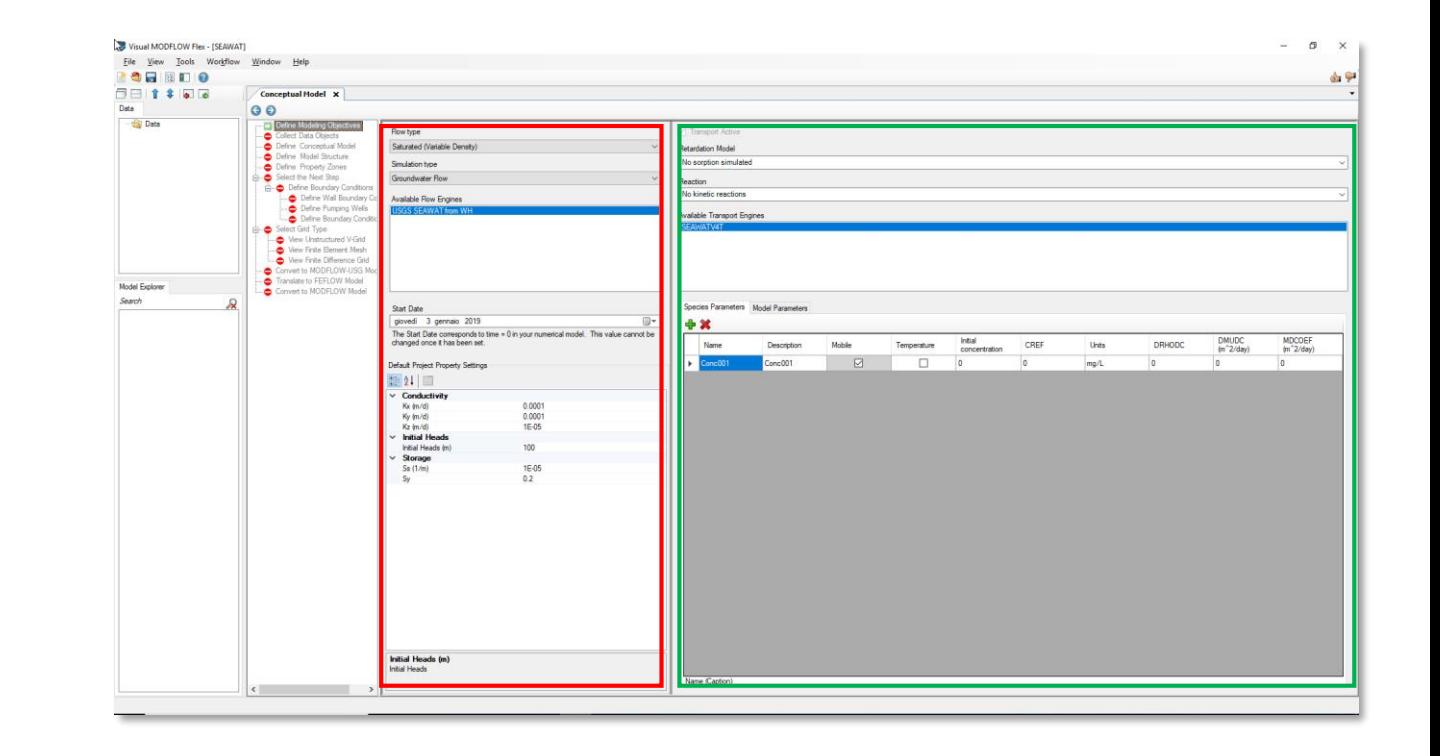

L'interfaccia si divide in due macro aree che riguardano rispettivamente i dati del modello di flusso (in rosso) e del modello di trasporto (in verde)

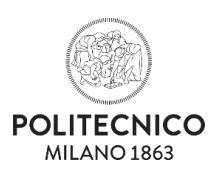

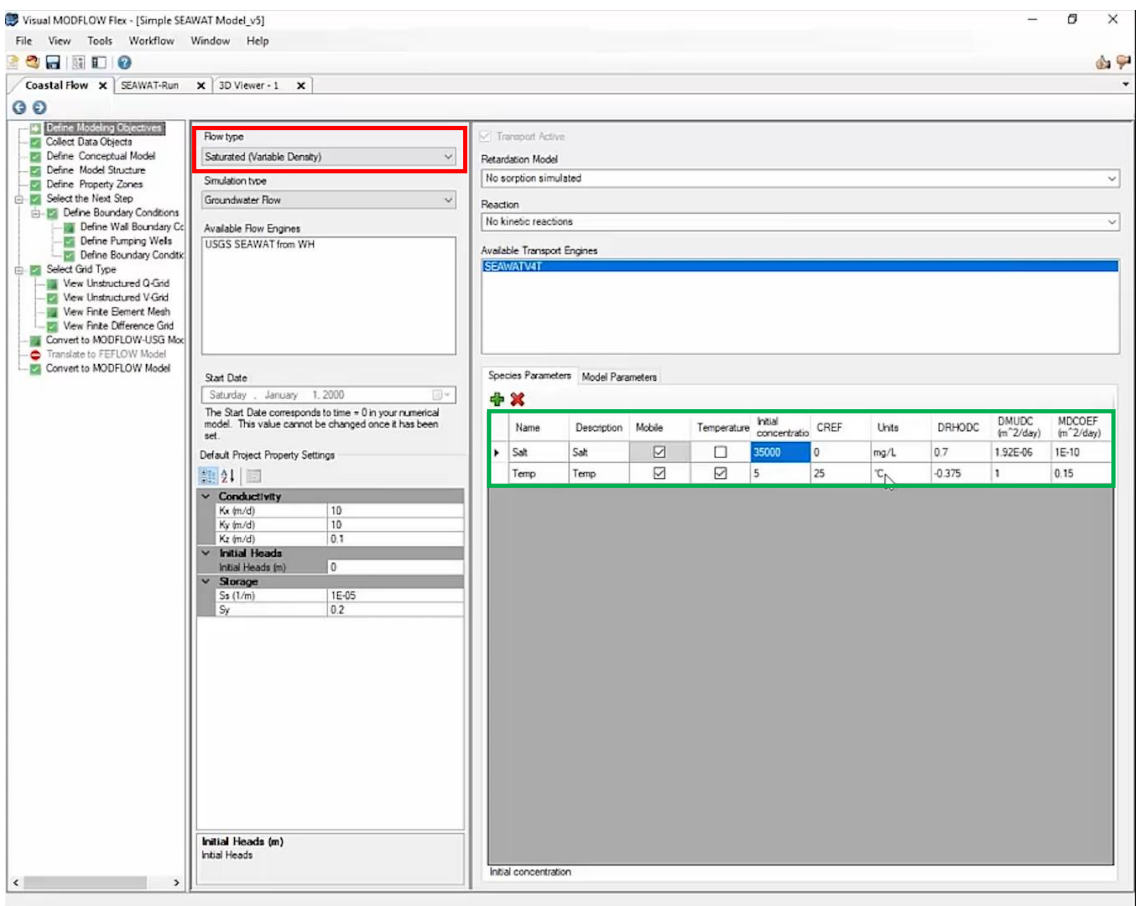

Una volta creato il progetto, è necessario selezionare la tipologia di flusso (in rosso) che, nel caso di SEAWAT, è *Saturo (Densità Variabile).* La lista dei parametri necessari viene automaticamente mostrata ed è necessario inserire tutte le specie del modello, selezionando quella che sarà la guida per la densità.

Per ogni specie è necessario inserire i seguenti input (in verde):

- **Temperature flag**: Check box che permette di definire se la specie corrente è una temperatura. Il flag modifica il riferimento delle variabili successive, passando da concentrazione a temperatura
- **Initial concentration**
- **CREF**: concentrazione di riferimento
- **Units**: nel caso di temperatura, il flag precedente modifica in automatico le unità in °C
- **DRHODC**: rapporto tra la variazione della densità e la variazione della concentrazione
- **DMUDC**: rapporto tra la variazione della concentrazione e la variazione della viscosità
- **MDCOEF**: coefficiente di diffusione molecolare

La scheda dei parametri del modello si utilizza solo nel caso in cui si modifichi il "Retardation Model"

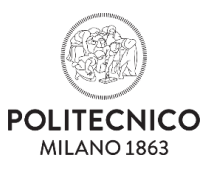

### *Componenti avanzate*

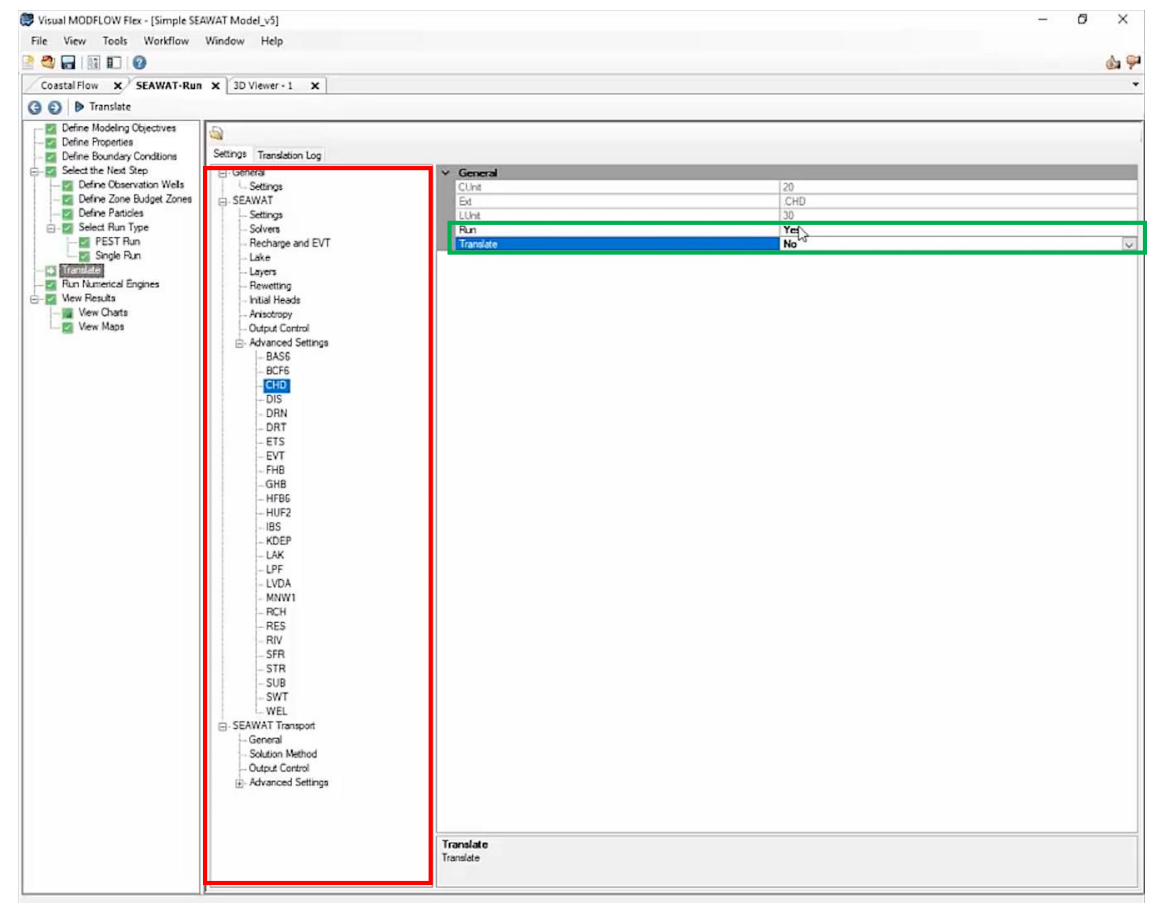

Definiti i parametri, si accede all'interfaccia dedicata a SEAWAT. All'interno dell'albero in rosso, possono essere modificate le impostazioni per tutte le componenti avanzate e per tutte le componenti dedicate al modello di trasporto SEAWAT.

In figura sono mostrate le opzioni avanzate dedicate alla componente *Time-Variant Specified-Head* (CHD), necessaria per specificare la variazione delle *head cells* nel tempo. Le due opzioni che possono essere modificate (in verde) sono:

- **Run**: flag che indica l'inclusione della componente nel modello di simulazione.
- **Translate**: flag che permette di utilizzare dei parametri già registrati in un file esterno di tipo CHD, evitando che gli stessi parametri vengano ricalcolati durante la simulazione, riducendo così i tempi di simulazione. L'utilizzo di file esterni non è integrato con tutte le componenti, come ad esempio per il DRT.

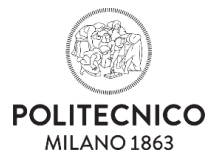

# *Componenti specifiche per SEAWAT (1/2)*

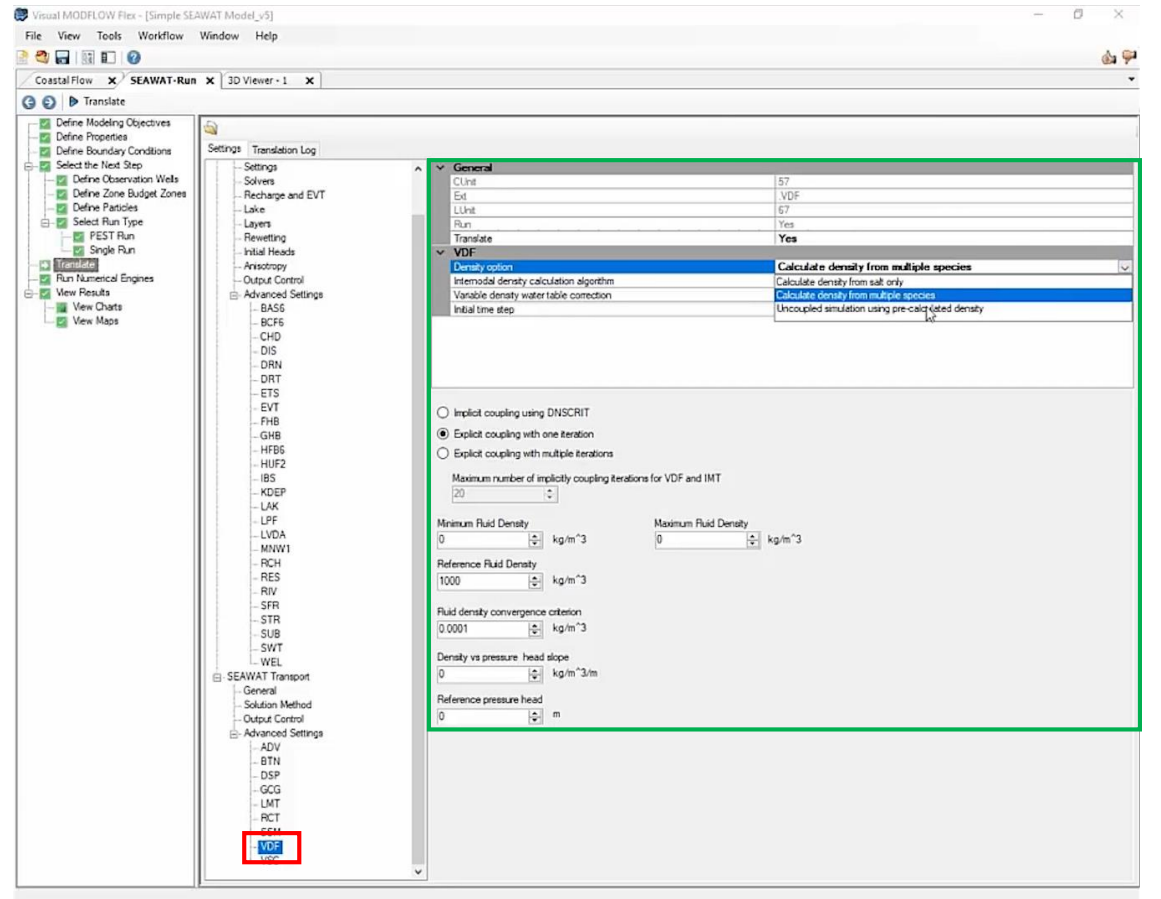

Dopo aver configurato le componenti avanzate, è possibile includere nel modello di simulazioni delle componenti specifiche per il SEAWAT. In figura è riportato l'esempio della componente *Variable-Density Flow* (VDF), utilizzata per il calcolo dell'effetto di più specie sulla densità del fluido. I parametri richiesti in input (in verde) sono:

- **Translate**: flag che permette di utilizzare un file esterno con parametri precalcolati
- **Density option**: rappresenta il parametro più importante del modello; indica quale soluto o soluti guidano la relazione di densità tra flusso e trasporto (solo il sale, multi-specie con coefficienti angolari diversi da 0, simulazione disaccoppiata con densità pre-calcolate)
- Modello di **gestione** della **densità** da parte del simulatore tramite i tre radio button (implicita, esplicita con una o più iterazioni)
- **Minimum** and **maximum fluid density**
- **Reference fluid density**
- **Fluid density convergence criterion**: indica il punto in cui la concentrazione e la densità hanno un rapporto 1 a 1
- **Density vs pressure head slope**
- **Reference pressure head**

Nel caso di simulazione disaccoppiata, sarà necessario scegliere se utilizzare la densità di riferimento o se utilizzare la densità fornita tramite un file UCN

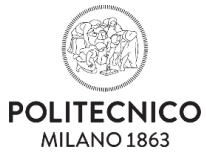

# *Componenti specifiche per SEAWAT (2/2)*

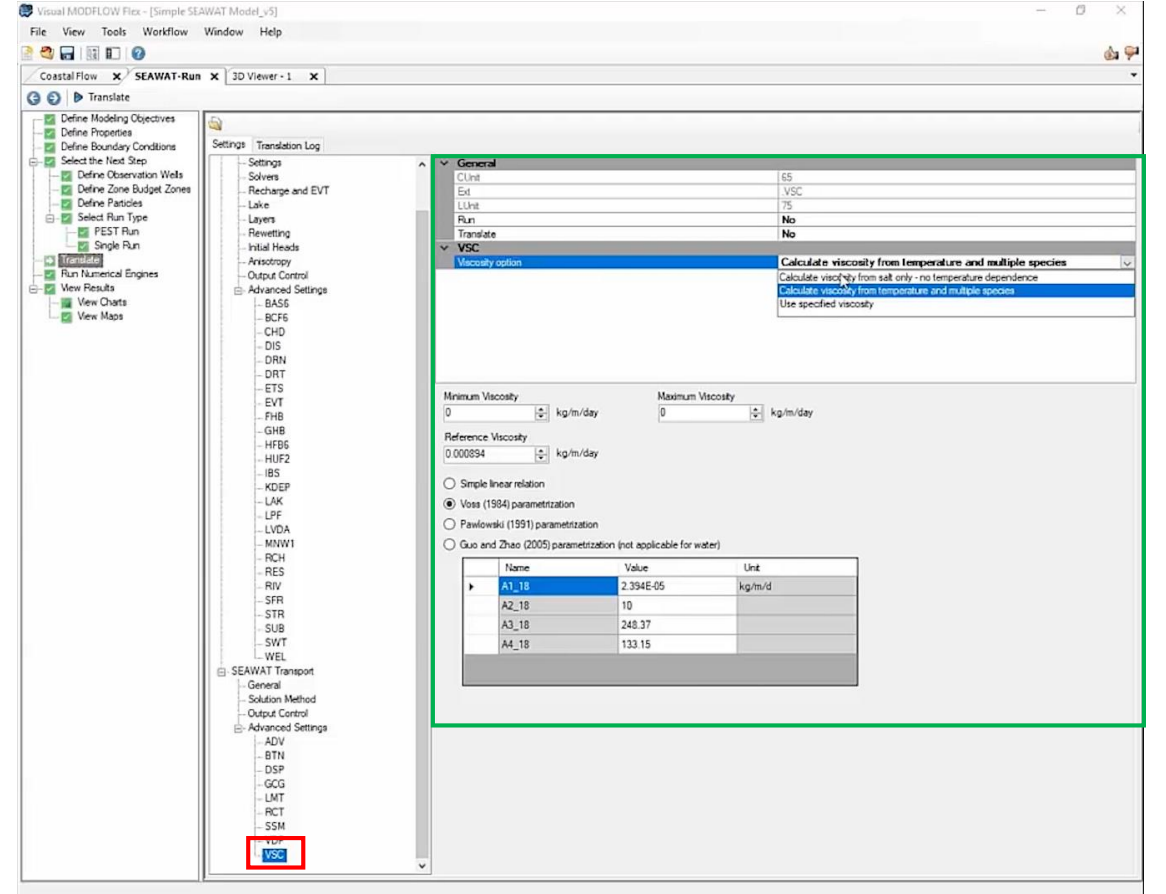

Un ulteriore esempio è la componente Viscosity (VSC), utile per il calcolo dell'effetto della viscosità del fluido nel flusso delle acque sotterranee. L'utilizzo di questa componente aumenta notevolmente i tempi di calcolo, quindi è consigliato evitare di includere la componente nel modello in caso di range elevati di temperatura o di concentrazione di soluto (a meno di necessità di una alta precisione nei risultati). Gli input richiesti (in verde) sono:

- **Run**: flag che indica l'inclusione della componente nel modello di simulazione.
- **Translate**: flag che permette di utilizzare dei parametri già registrati in un file esterno di tipo VSC, evitando che gli stessi parametri vengano ricalcolati durante la simulazione, riducendo così i tempi di simulazione.
- **Minimum** and **Maximum Viscosity**
- **Reference Viscosity**
- **Modello** che definisce la **relazione** tra **temperatura** e **viscosità** (linear relationship, Voss parametrization, Pawlowski parametrization, Guo and Zhao parametrization). I radio button che permettono di scegliere il modello si attivano solo nel caso in cui una delle specie utilizzate per il modello sia di tipo temperatura.

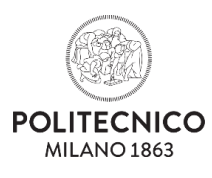

Il motore SEAWAT fornisce in **output** una **rappresentazione nel tempo** dell'andamento della variabile di interesse. Ad esempio, è possibile rappresentare l'andamento della concentrazione di sale oppure l'avanzamento dei fronti di temperatura

### *Concentrazione di sale*

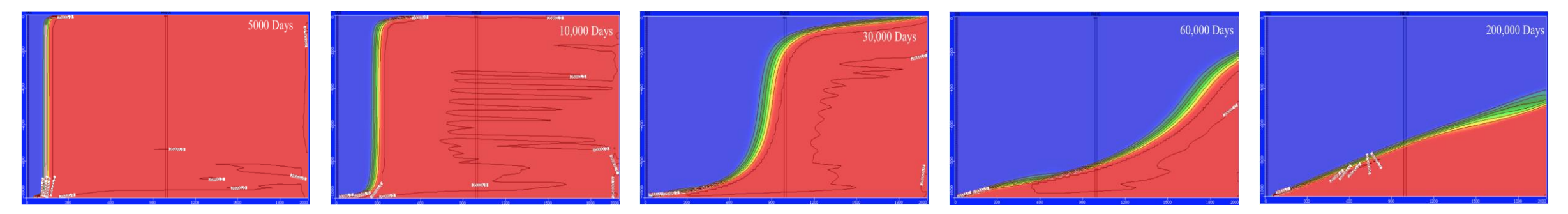

### *Fronti di temperatura*

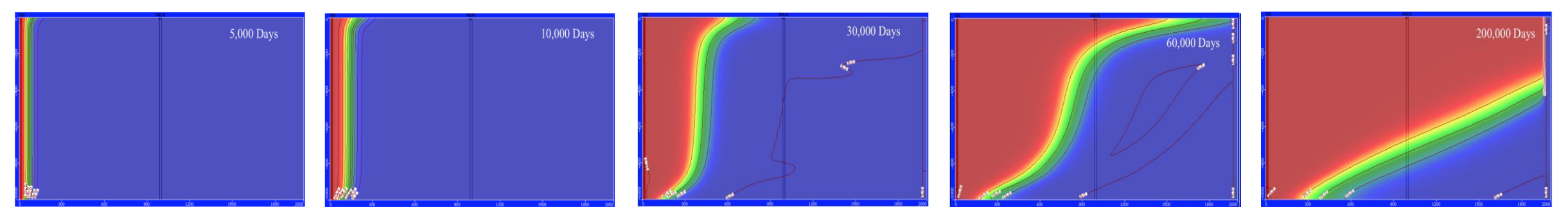

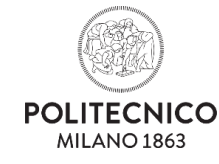

Il programma **SEAWAT** offre una serie di **vantaggi** per le simulazioni di trasporto di soluti e/o calore. Ad esempio:

- Il **software** è **basato** su **MODFLOW** e **MT3DMS**, due linguaggi di programmazione globalmente riconosciuti e diffusi;
- Il **software** è **aggiornato periodicamente** ad ogni nuova versione di MODFLOW e MT3DMS, e quindi ogni **miglioramento** e nuova **funzionalità** nei due linguaggi sono **disponibili** per la simulazione a densità variabile;
- Il **software** dispone di un'**architettura modulare** che permette l'accoppiamento con altri processi quali "*hydrodynamic surface water flow*" e "*geochemical reactions*";
- Il **software** è stato **ampiamente utilizzato** per casi quali "*submarine ground water discharge*", "*salt water intrusion*", "*coastal wetland hydrology"* e "*island hydrology*" che hanno **confermato** la sua **efficienza**;

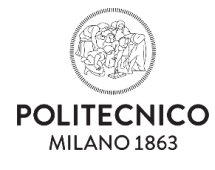